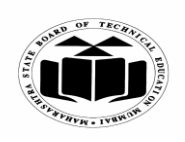

### *MODEL ANSWER*

### **SUMMER – 2018 EXAMINATION**

#### Subject: Programming in 'C' Subject Code:

**22226**

### **Important Instructions to examiners:**

- 1) The answers should be examined by key words and not as word-to-word as given in the model answer scheme.
- 2) The model answer and the answer written by candidate may vary but the examiner may try to assess the understanding level of the candidate.
- 3) The language errors such as grammatical, spelling errors should not be given more Importance (Not applicable for subject English and Communication Skills).
- 4) While assessing figures, examiner may give credit for principal components indicated in the figure. The figures drawn by candidate and model answer may vary. The examiner may give credit for any equivalent figure drawn.
- 5) Credits may be given step wise for numerical problems. In some cases, the assumed constant values may vary and there may be some difference in the candidate"s answers and model answer.
- 6) In case of some questions credit may be given by judgement on part of examiner of relevant answer based on candidate"s understanding.
- 7) For programming language papers, credit may be given to any other program based on equivalent concept.

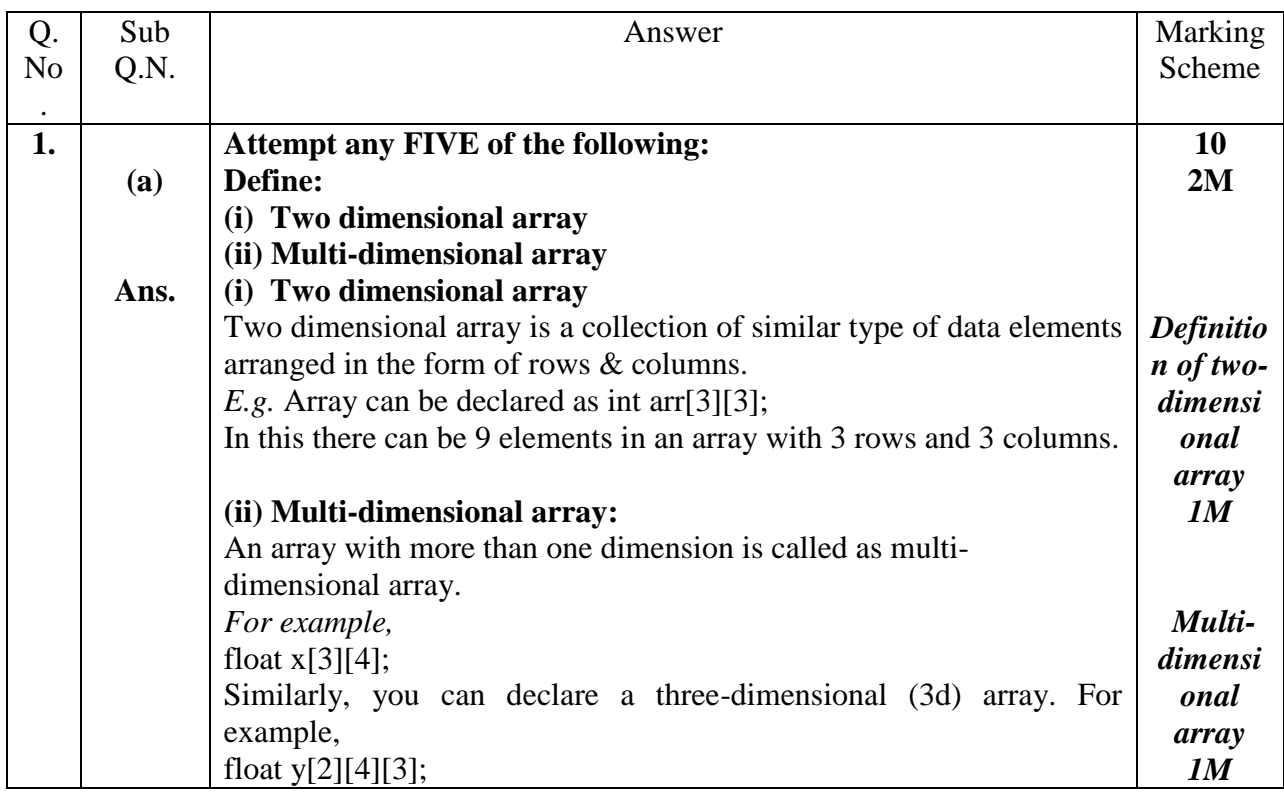

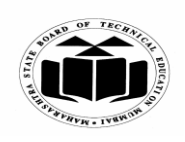

 $\mathsf{r}$ 

 $\overline{\phantom{a}}$ 

### **MAHARASHTRA STATE BOARD OF TECHNICAL EDUCATION (Autonomous) (ISO/IEC - 27001 - 2005 Certified)**

#### *MODEL ANSWER*

# **SUMMER – 2018 EXAMINATION**<br>
C' **Subject Code:**

**Subject: Programming in 'C'** 

**22226**

┯

 $\overline{\phantom{0}}$ 

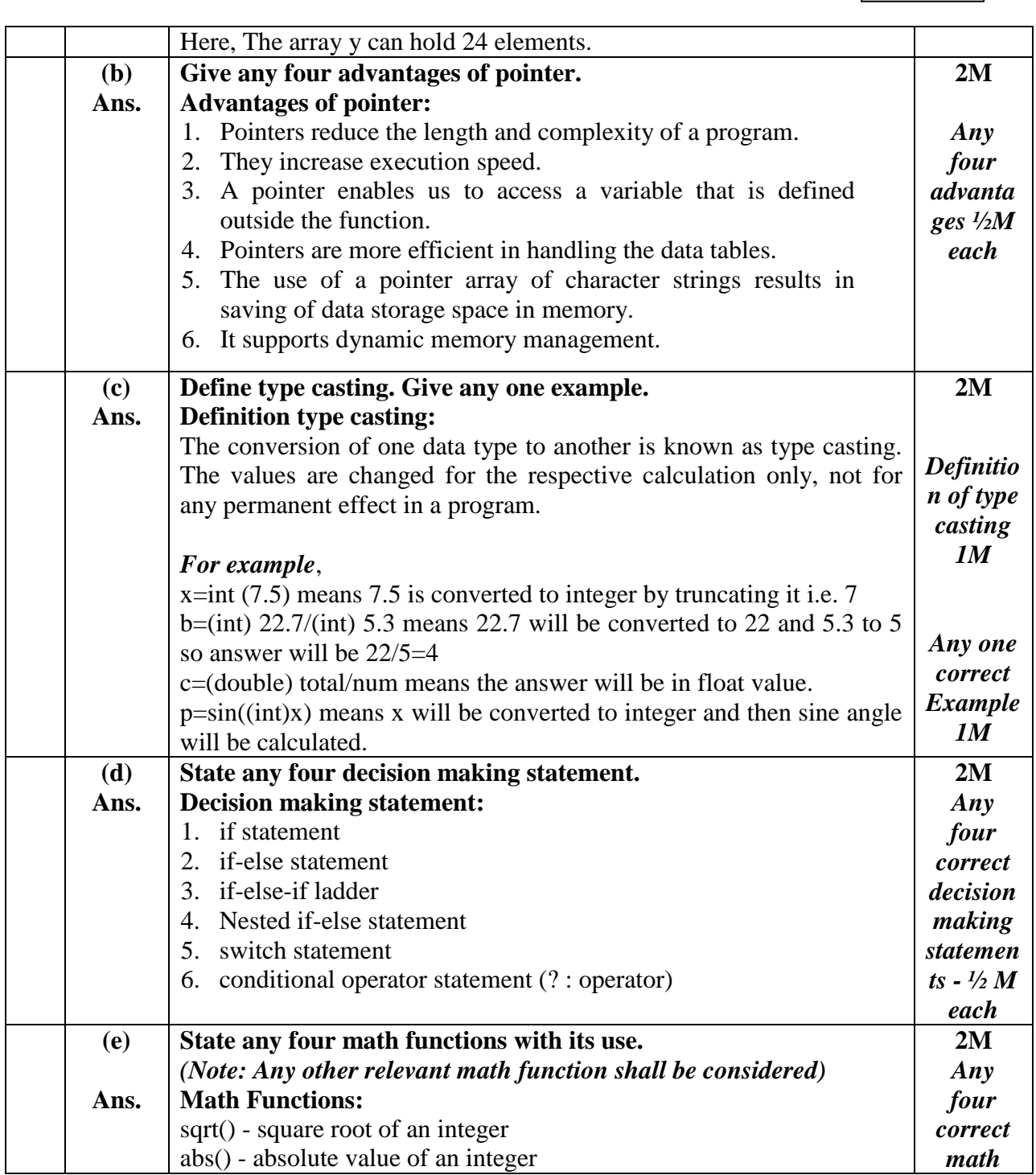

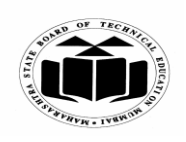

## *MODEL ANSWER*

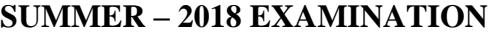

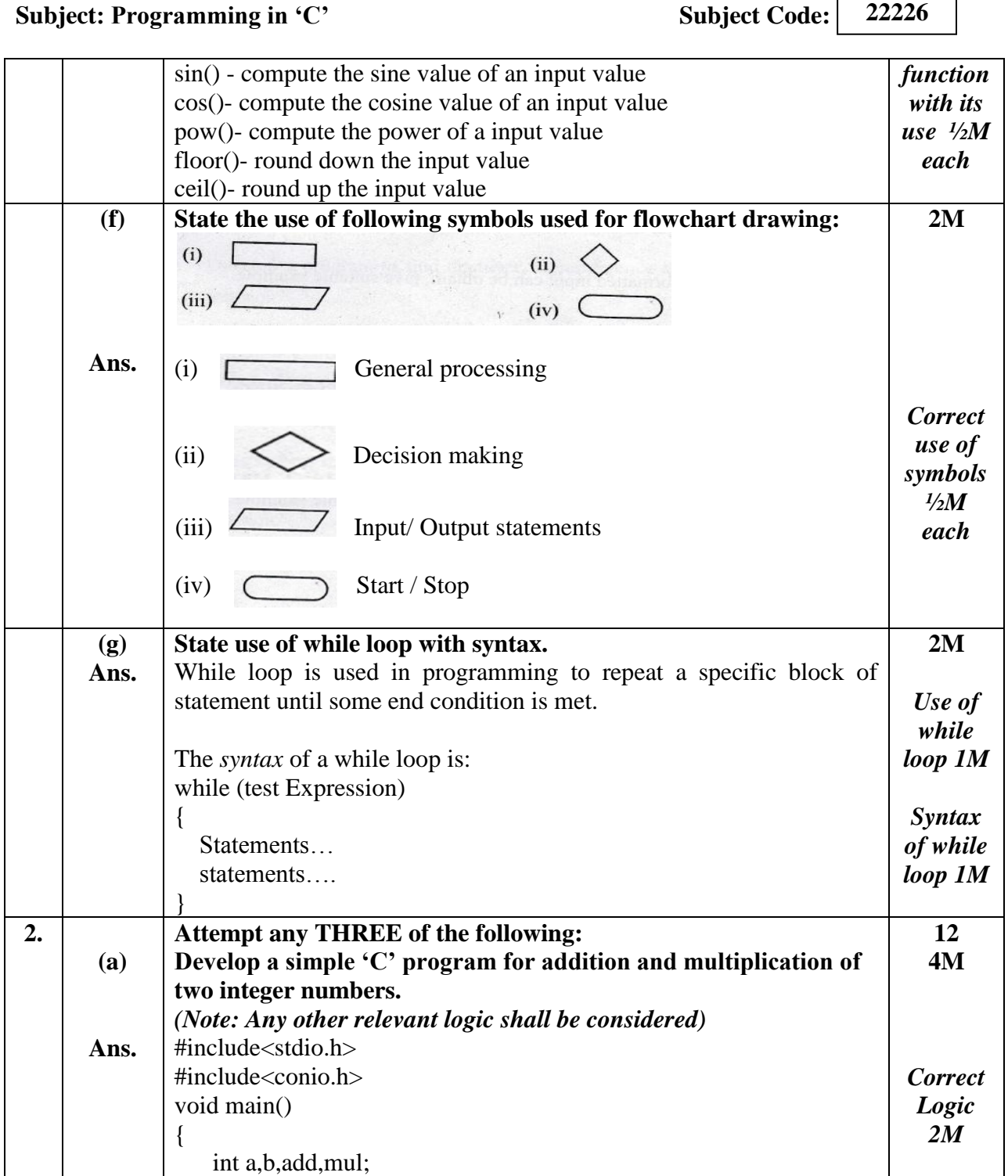

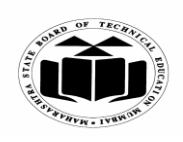

## *MODEL ANSWER*

### **SUMMER – 2018 EXAMINATION Subject: Programming in 'C'**

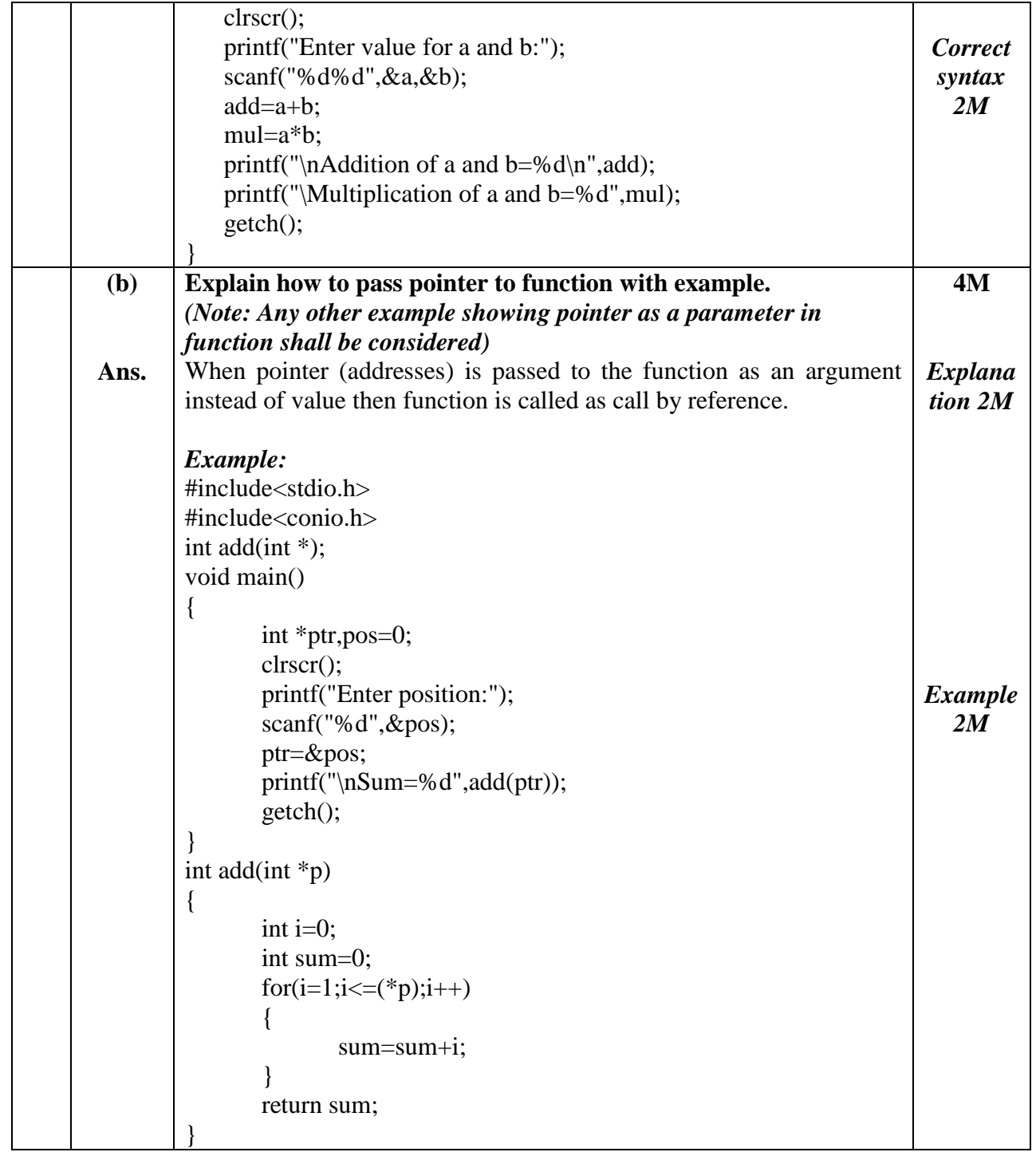

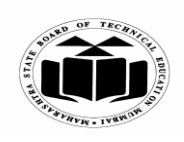

### *MODEL ANSWER*

**SUMMER – 2018 EXAMINATION 22226** Subject Code: 22226

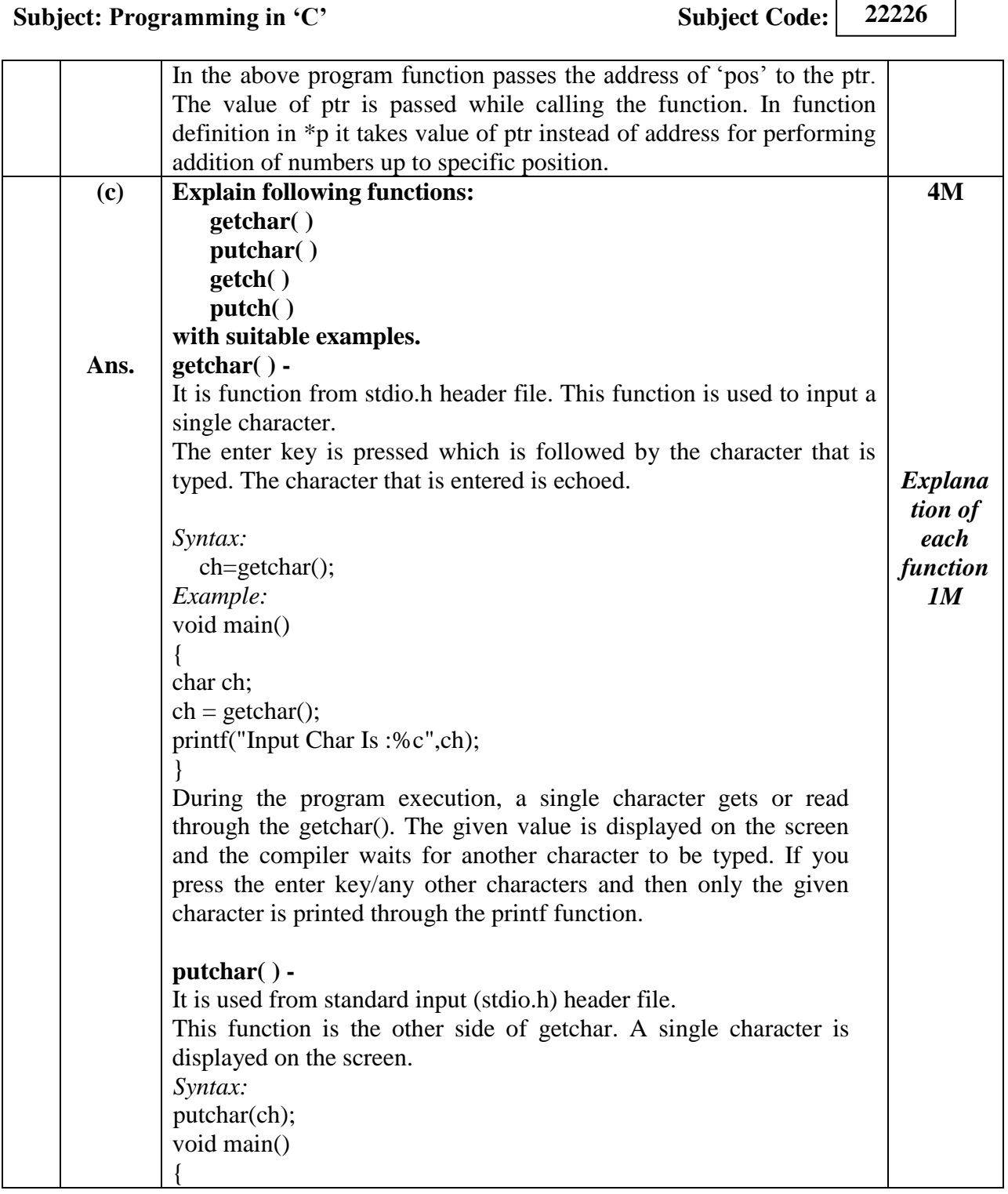

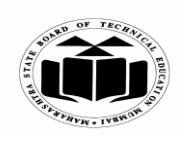

## *MODEL ANSWER*

# **SUMMER – 2018 EXAMINATION**

**Subject: Programming in 'C'** 

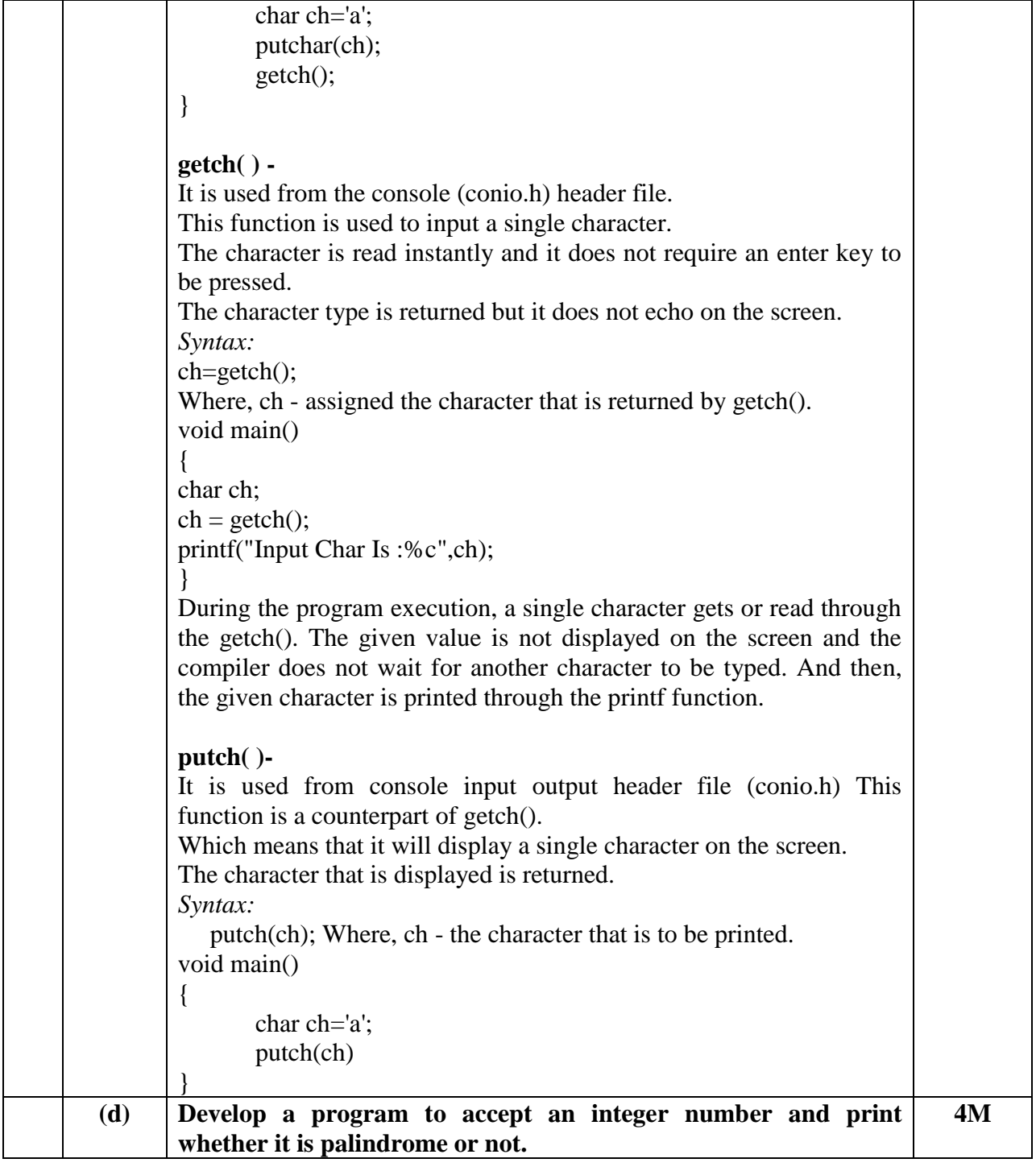

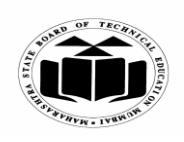

#### *MODEL ANSWER*

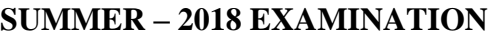

Subject: Programming in 'C' Subject Code:

**Ans.** *(Note: If string is considered instead of number for palindrome checking, then that logic shall be considered)* #include<stdio.h>  $\#$ include $\lt$ conio.h  $>$ void main() { int n,num,rev=0,digit,i; clrscr(); printf("Enter the number: "); scanf("%d",&num); n=num;  $for(i=0; num != 0;++i)$ { digit=num%10; rev=rev\*10+digit; num=num/10; }  $if(n == rev)$ printf("Number is palindrome"); else printf("Number is not palindrome"); getch(); } *Correct Logic 2M Correct syntax 2M* **3. (a) Ans. Attempt any THREE of the following: State the use of printf( ) & scanf( ) with suitable example. printf( ) & scanf( ):** printf() and scanf() functions are library functions in C programming language defined in "stdio.h". **printf()** function is used to print the character, string, float, integer, octal and hexadecimal values onto the output screen. **scanf()** function is used to read character, string, numeric data from keyboard. %d format specifier is used in printf() and scanf() to specify the value of an integer variable. %c is used to specify character, %f for float variable, %s for string variable, and %x for hexadecimal variable. **12 4M** *Explana tion of printf, scanf 1M each*

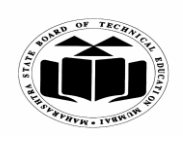

## *MODEL ANSWER*

# **SUMMER – 2018 EXAMINATION**

**Subject: Programming in 'C'** 

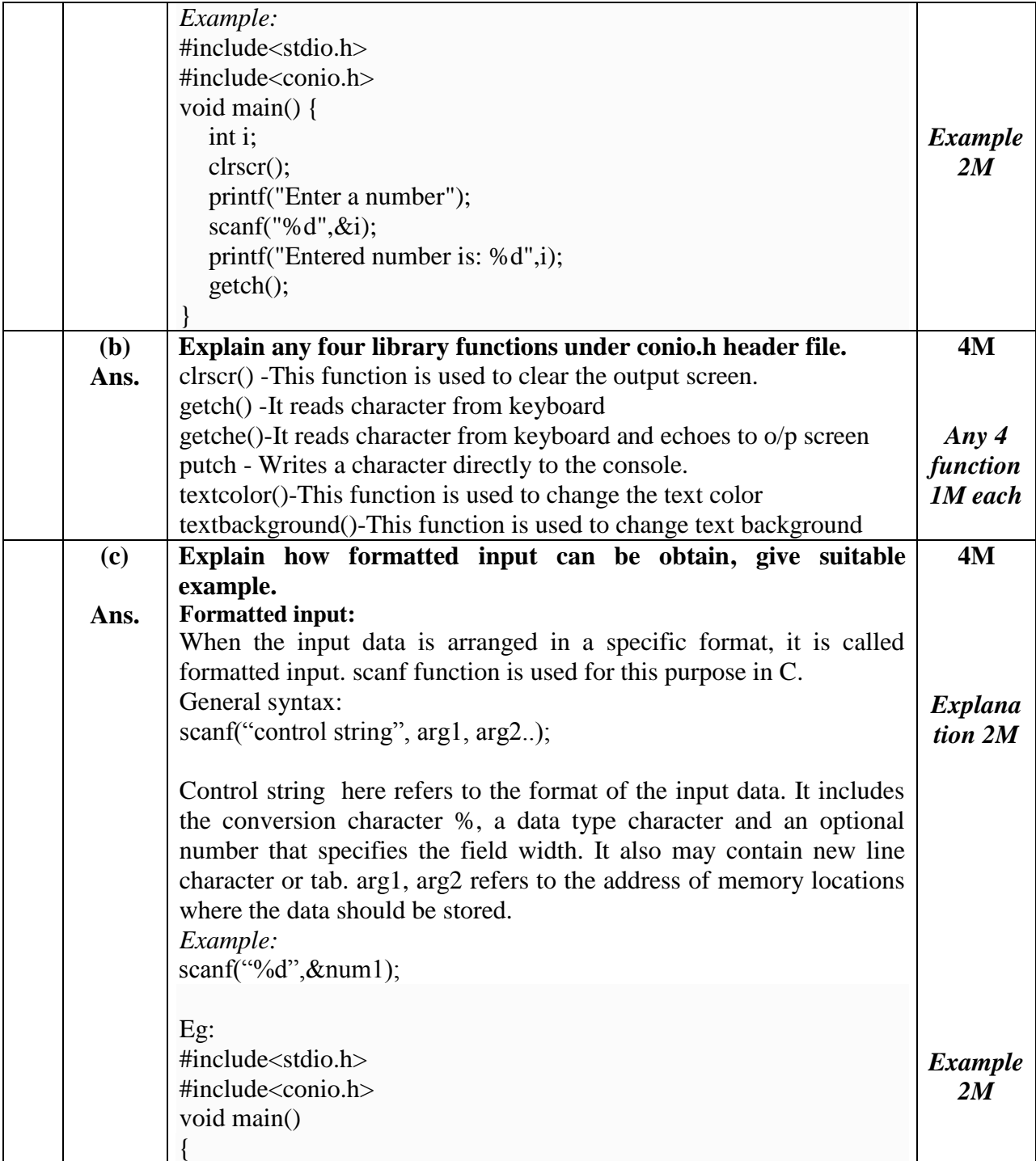

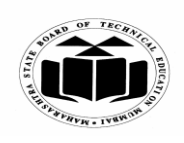

## *MODEL ANSWER*

# **SUMMER – 2018 EXAMINATION**

**Subject: Programming in 'C'** 

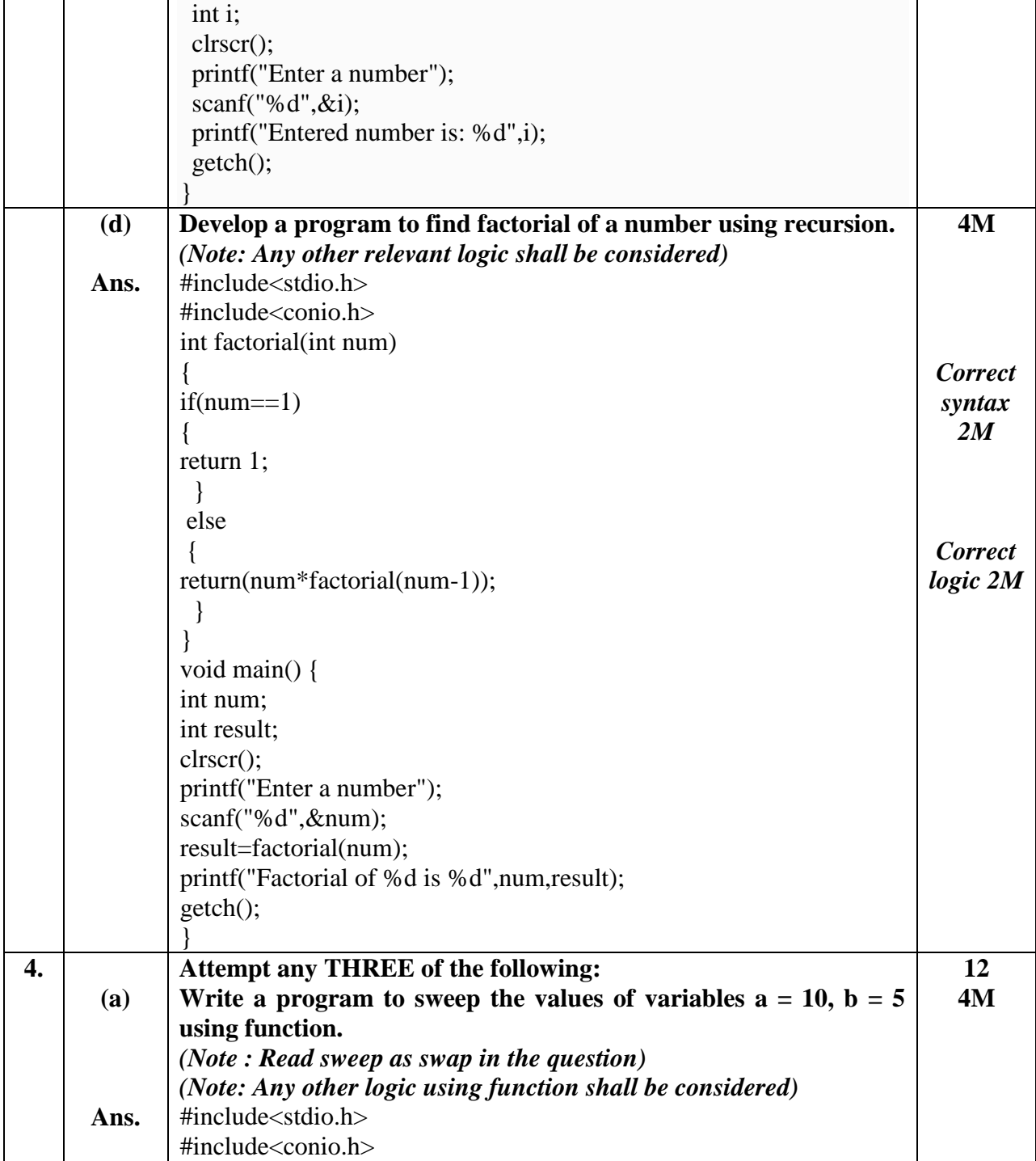

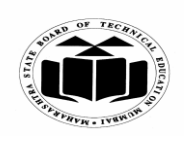

## *MODEL ANSWER*

# **SUMMER – 2018 EXAMINATION**

## **Subject: Programming in 'C'**

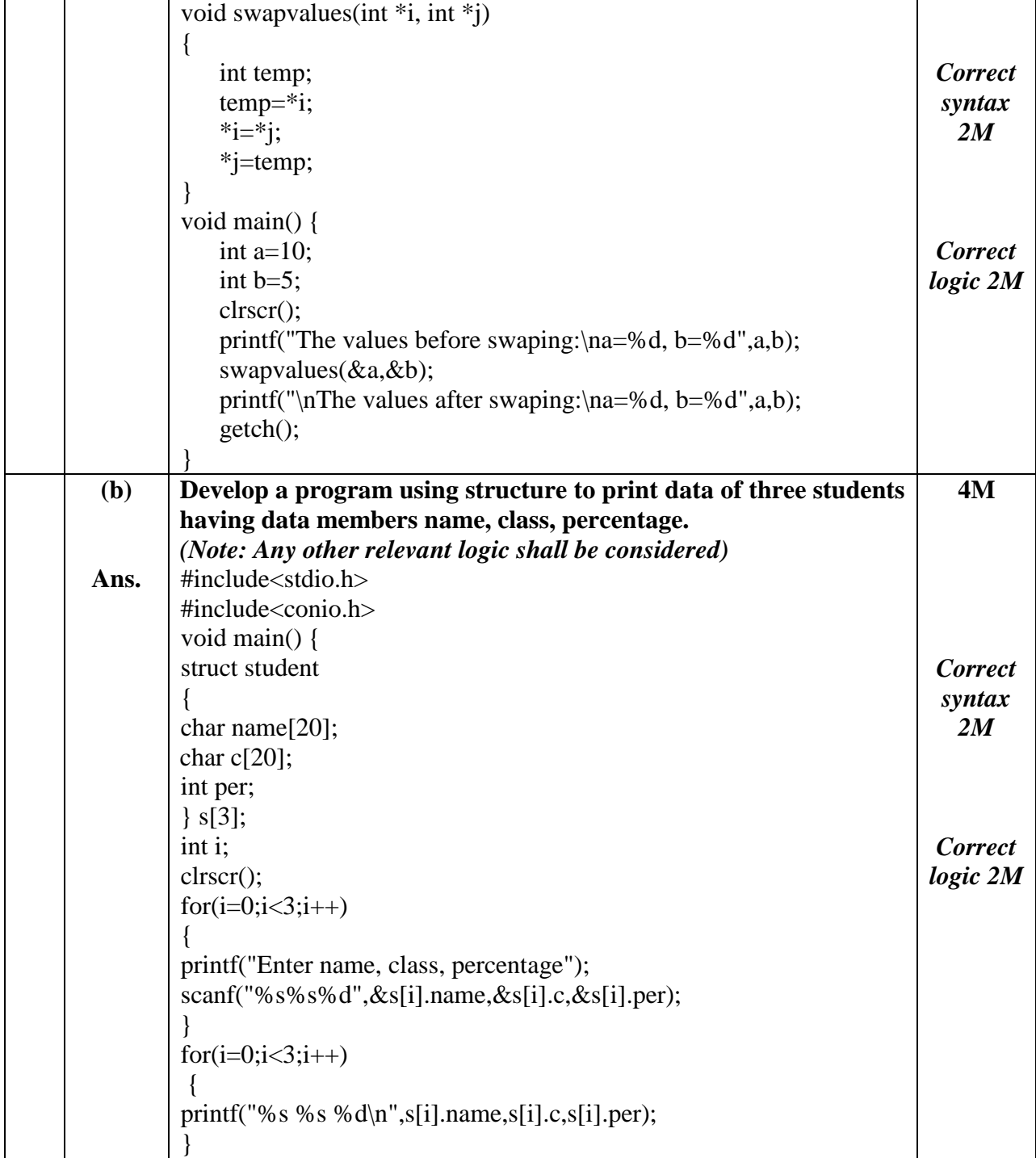

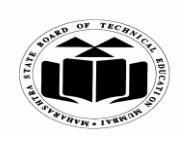

#### *MODEL ANSWER*

# **SUMMER – 2018 EXAMINATION**<br>
C' **Subject Code:**

**Subject: Programming in 'C'** 

**22226**

 $\overline{\phantom{a}}$ 

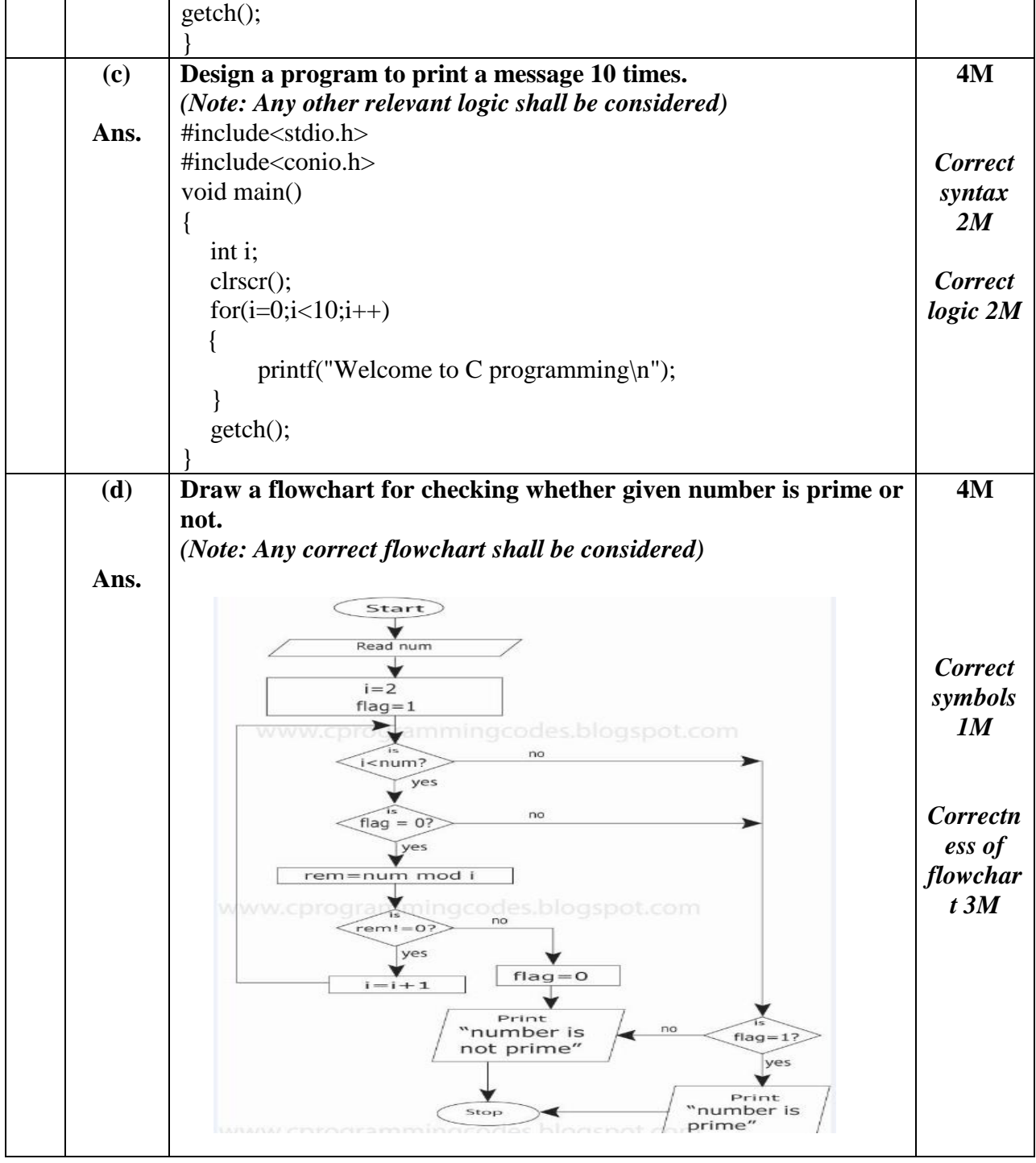

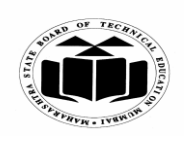

## *MODEL ANSWER*

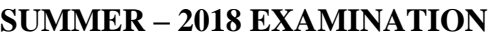

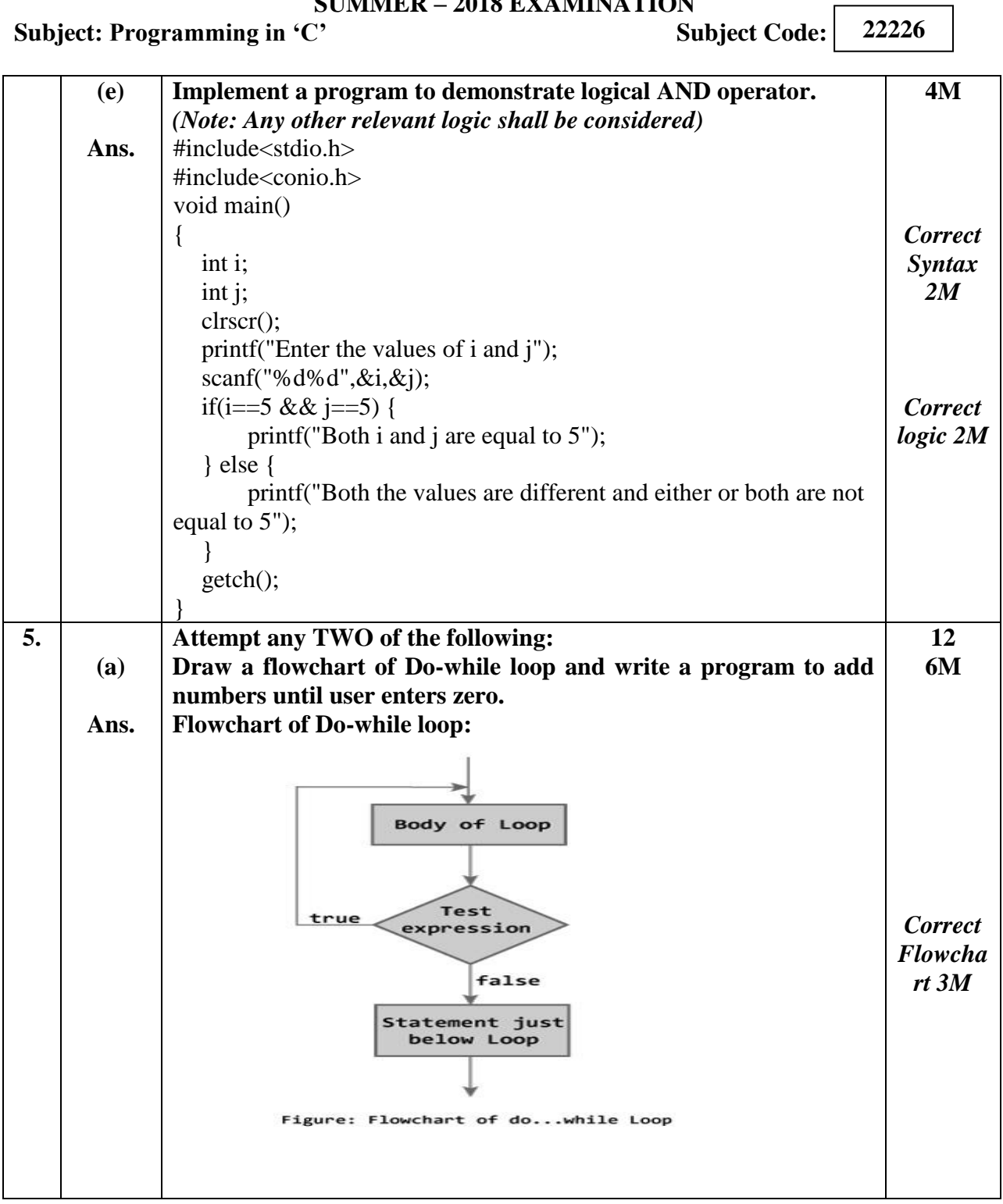

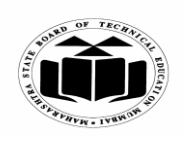

## *MODEL ANSWER*

# **SUMMER – 2018 EXAMINATION**

**Subject: Programming in 'C'** 

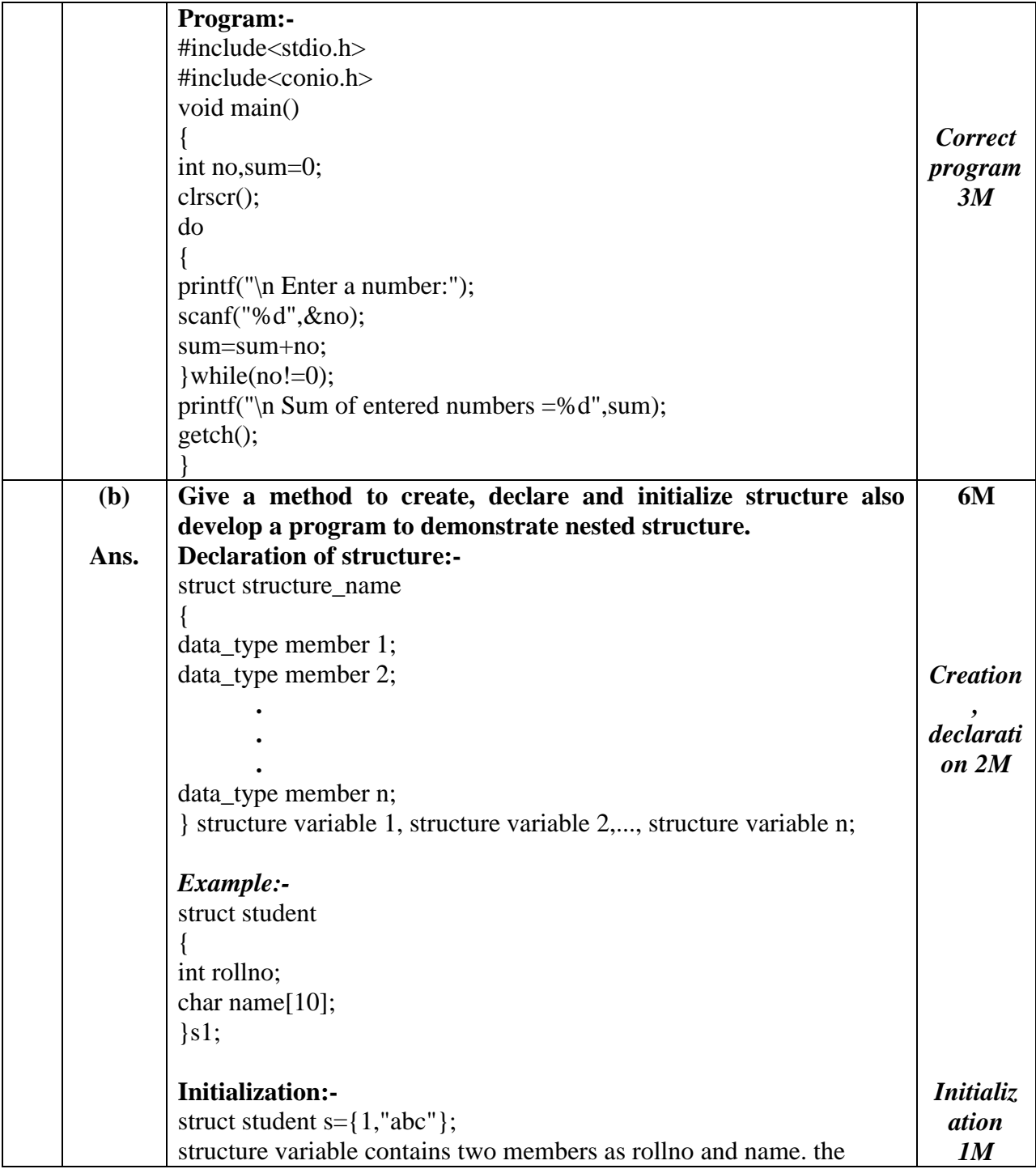

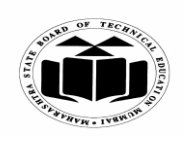

#### *MODEL ANSWER*

**SUMMER – 2018 EXAMINATION**

**Subject: Programming in 'C'** Subject Code:

above example initializes rollno to 1 and name to "abc". **Program:-** #include<stdio.h> #include<conio.h> struct college { int collegeid; char collegename[20]; }; struct student { int rollno; char studentname[10]; struct college c; }; void main() { struct student s={1,"ABC",123,"Polytechnic"}; clrscr(); printf("\n Roll number=%d",s.rollno); printf("\n Student Name=%s",s.studentname); printf("\n College id=%d",s.c.collegeid); printf("\n College name=%s",s.c.collegename); getch(); } *Program 3M* **(c) Ans. Implement a program to demonstrate concept of pointers to function.** *(Note: Any other relevant program shall be considered)* **Pointer to function:** include<stdio.h> int sum(int x, int y) { return x+y; } int main() { int s; **6M** *Correct logic 3M Correct syntax 3M*

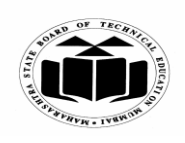

## *MODEL ANSWER*

# **SUMMER – 2018 EXAMINATION**

**Subject: Programming in 'C'** 

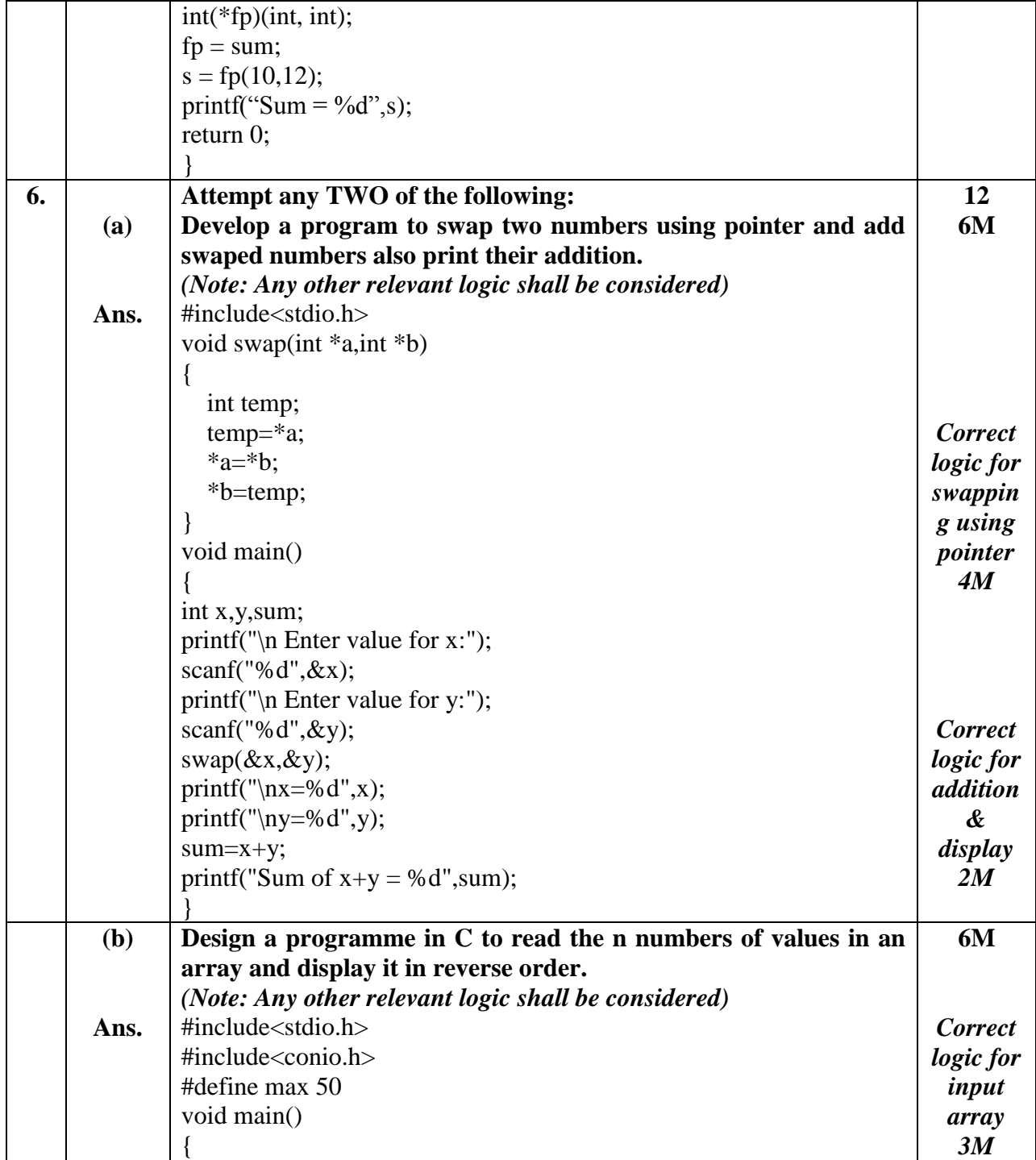

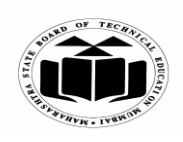

#### *MODEL ANSWER*

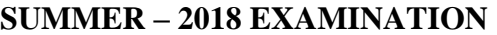

**Subject: Programming in 'C'** Subject Code:

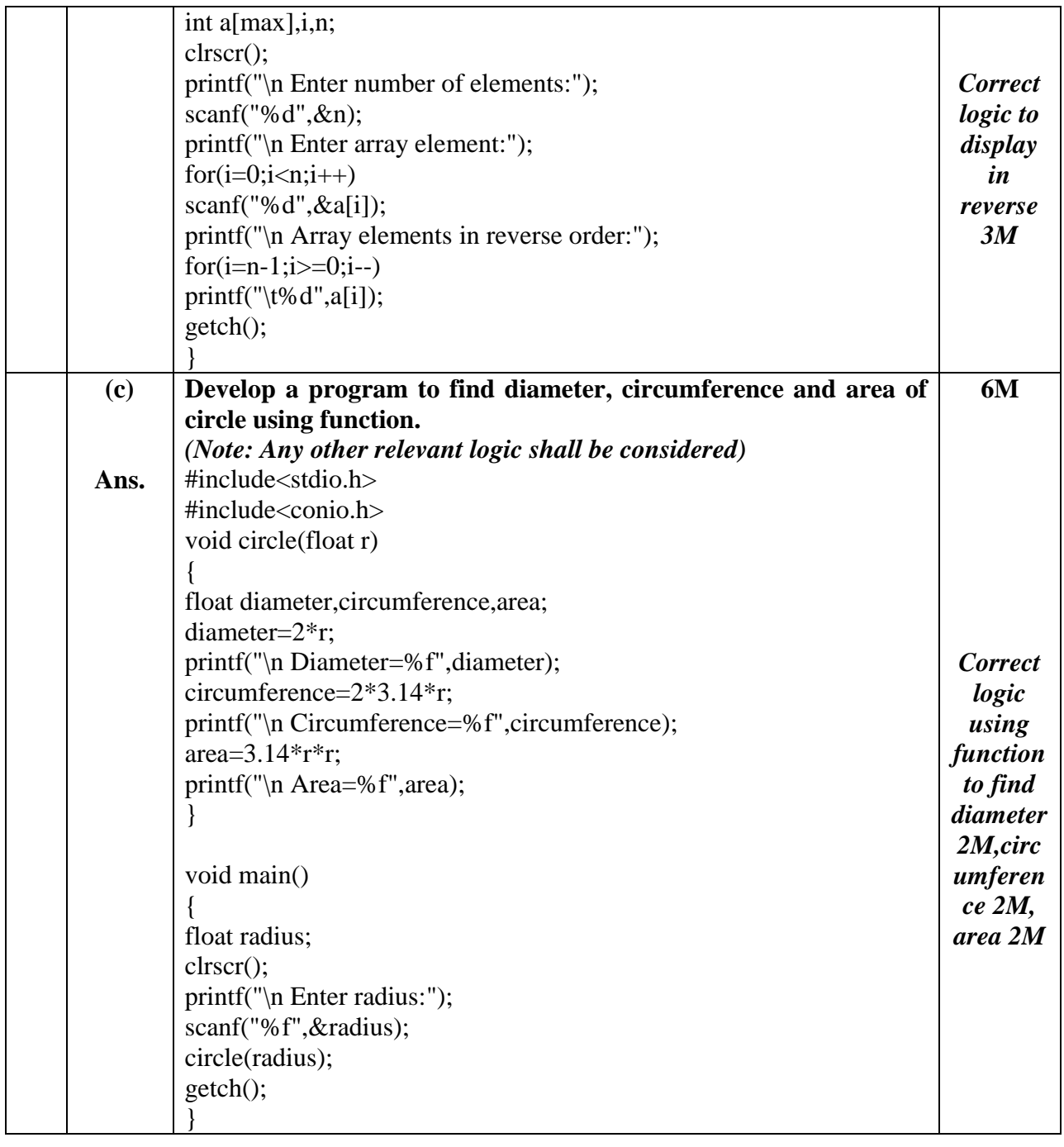